## **eole-posh - Anomalie #742**

## **Permettre l'ajout d'un plus grand nombre de caractère dans le champ url des items de bureau**

01/07/2010 15:32 - Gaston TJEBBES

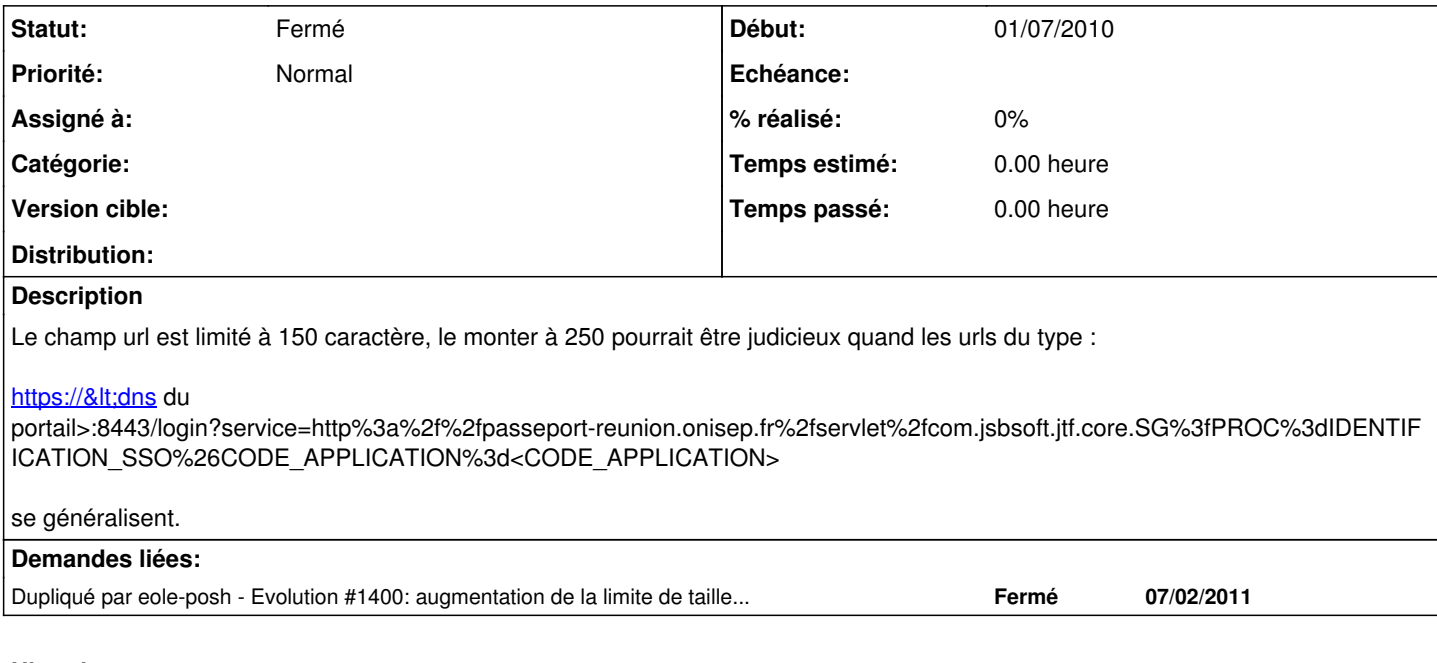

## **Historique**

## **#1 - 14/09/2011 10:52 - Joël Cuissinat**

*- Statut changé de Nouveau à Fermé*

cf. [#1400](https://dev-eole.ac-dijon.fr/issues/1400)